## Java and JCA / CAJ

**Kenneth Evans, Jr . October 12, 2004**

#### **Part of the EPICS "Getting Started" Lecture Series**

**Slightly Modified for EPICS2006 at VECC By Kazuro Furukawa July 13, 2006**

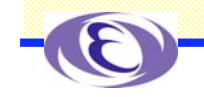

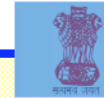

## **Outline**

**Java Java and EPICS Overview of JCA Examples** -**SimpleJCAGet** -**SimpleJCAMonitor** -**JProbe**

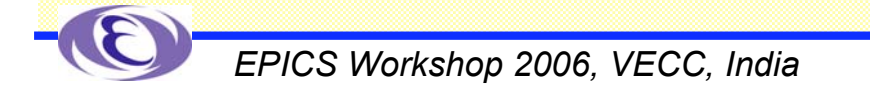

**EPICS** T.

т

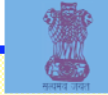

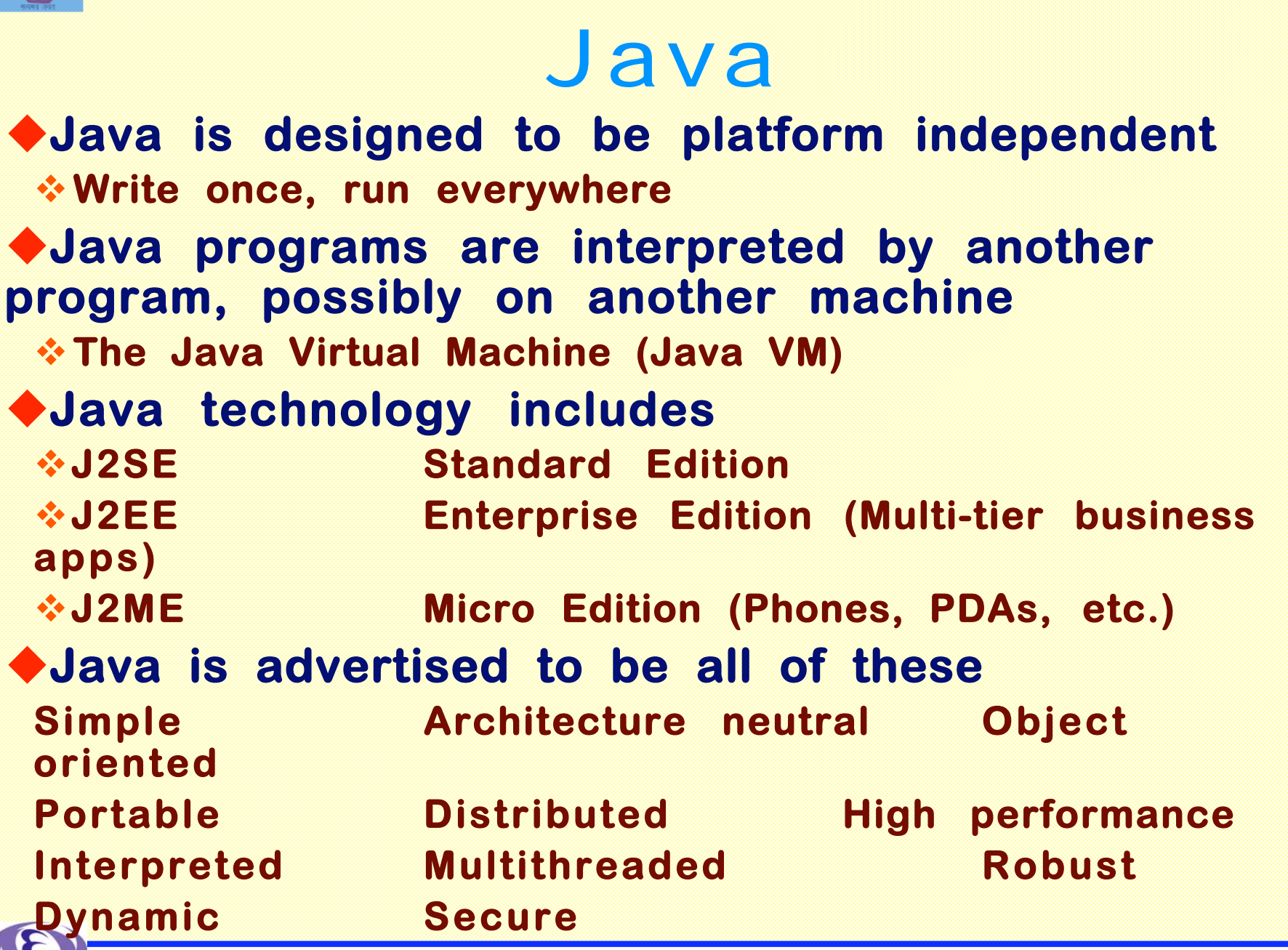

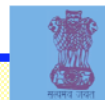

## Java and EPICS

#### **EPICS Channel Access is native code**

- -**Not platform independent**
- **Build cycle is edit compile [to machine code] link run**

#### **Pure Java**

- **Build cycle is edit compile [to byte code] run [anywhere]**
- **Java Native Interface [JNI] is used to access native code**
	- -**Not "Pure Java"**
	- -**No longer platform independent**

-**You generate shared object or DLL libraries that must be used with the Java program**

- **You can write your own JNI**
	- -**Not that hard if you know Channel Access**
- **The EPICS build system handles Java projects and JNI**
- **Ant is an alternative**

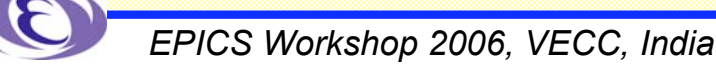

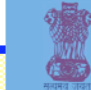

### JCA ◆ Stands for Java Channel Access **JCA is a JNI implementation of an EPICS Channel Access client library for Java Provides equivalents to most of the Channel Access API Developed by Eric Boucher while at the APS Currently taken over by Cosylab Available for download at http://jca.cosylab.com/ Latest version is 2.1.7 at Cosylab JCA Version 1 uses EPICS Base 3.13 JCA Version 2 uses EPICS Base 3.14 Channel Access is threaded Allows for preemptive callbacks** -**Works better with Java, which is inherently threaded**

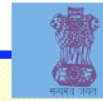

## CA.

#### **CAJ is a Java replacement for Channel Access Developed at Cosylab (Control Systems Laboratory)**

**Located in Ljubljana in Slovenia**

- **Cosylab also develops VDCT**
- **Available for download at**
	- **http://caj.cosylab.com/**
- **Latest version is 1.0.5**
- **Allows your programs to be "Pure Java"**
- **Is used with JCA**
	- **Replaces JNI implementation**
	- **Requires replacing only one line of code**
		- -**jca.createContext(JCALibrary.JNI\_THREAD\_SAFE);**
		- -**jca.createContext( "com.cosylab.epics.caj.CAJContext");**

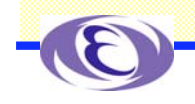

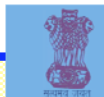

## Requirements

### -**Java J2SE installed (Current [suggested] version is 1.4.2)**

### -**JCA**

- **Java libraries**
	- **Download source and/or JAR files from the web**
- **Native JNI libraries**
	- **Download from the web or build them**
	- **Currently found with the 2.1.7 distribution**
		- **jca.dll Windows**
		- **libjca.so Unix (Currently Linux, Solaris, Darwin?)**

### -**Your project**

- **JCA files need to be in your CLASSPATH**
- **UNIX: Shared object library needs to be in your LD \_ LIBRARY \_ PATH**

**Windows: DLL needs to be in your PATH**

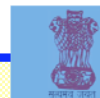

## Resources

#### **EPICS web pages**

-**http://www.aps.anl.gov/epics/index.php**

-**Look under Extensions, then JCA**

#### **JCA 2.1.7 API**

-**http://jca.cosylab.com/apidocs/index.html**

#### **JCA 2.1.2 API**

-**http://www.aps.anl.gov/xfd/SoftDist/swBCDA/jca/2.1.2/api/inde x .htmlI**

**CAJ 1.0.5**

-**http://caj.cosylab.com/manual.html**

**Java Tutorial**

- **http://java.sun.com/learning/tutorial/index.html**

#### **J2SE Documentation**

-**http://java.sun.com/reference/api/index.html**

#### **J2SE 1.4.2 API (Javadoc)**

-**http://java.sun.com/j2se/1.4.2/docs/api/overviewsummary.html**

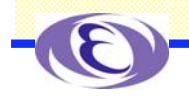

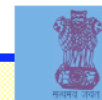

## JCA Packages

#### **Five Packages**

- **∵gov.aps.jca**
- -**gov.aps.jca.configuration Configuration**
- -**gov.aps.jca.dbr DBR types**
- -**gov.aps.jca.event Event handling**
- \*gov.aps.jca.jni
- **gov.aps.jca Channel-Access-like routines**
- 
- 
- 
- **Native interface functions**

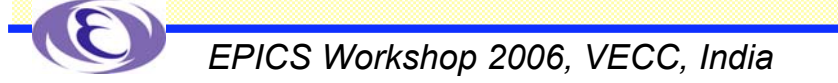

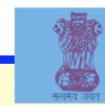

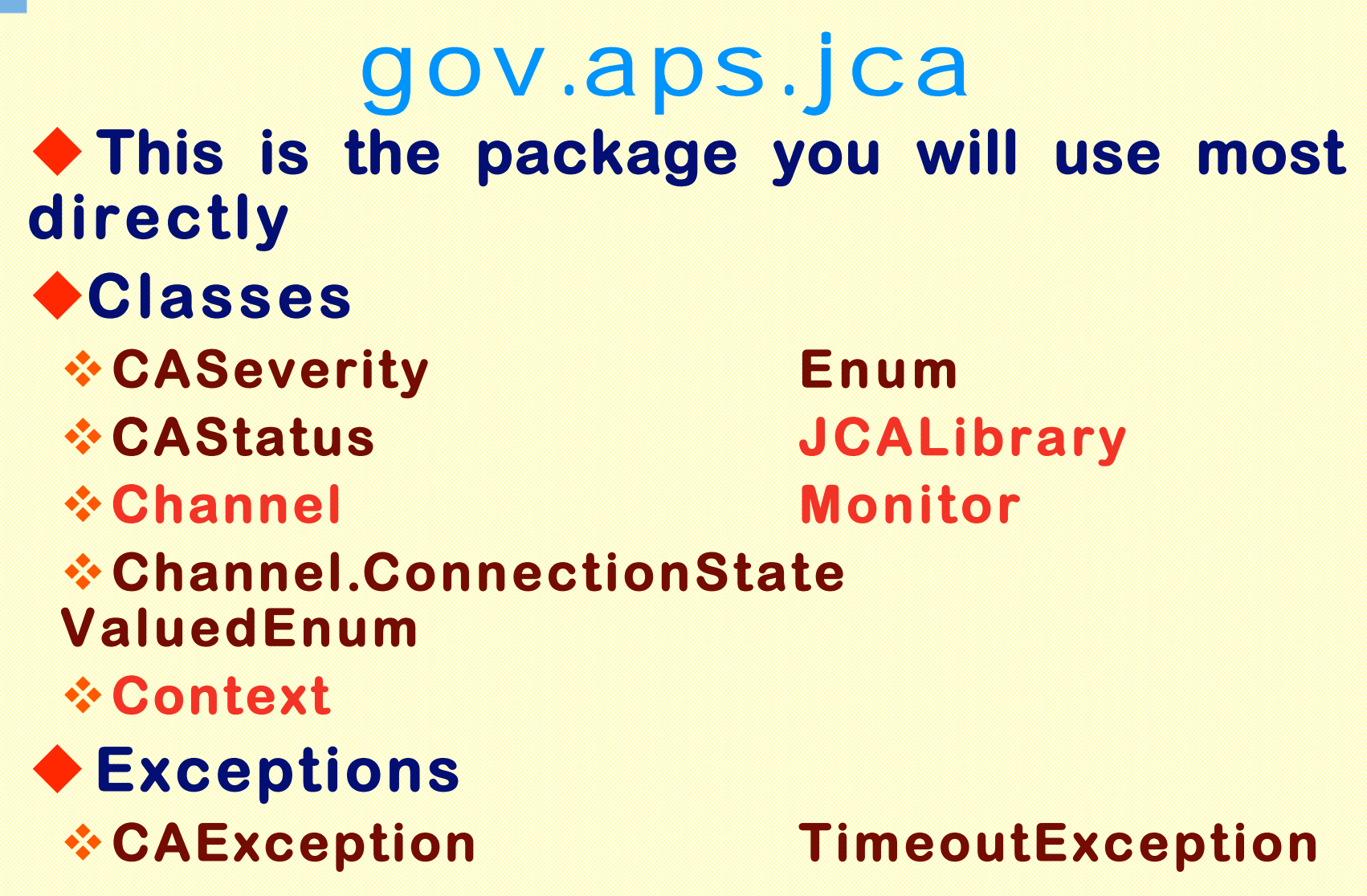

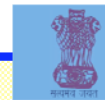

## JCALibrary

#### **Initializes JCA**

**JCALibrary jca=JCALibrary.getInstance();**

#### **There is only one instance**

#### **Used to create contexts and manage JCA configuration info**

### **Properties**

#### $\div$ JNI\_THREAD\_ **SAFE preemptive**

-**Suggested for Java, which is inherently threaded THREADED non-preemptive**

**JNI \_ SINGLE \_**

### **Methods**

**createContext**

**getProperty**

**listProperties**

**getVersion, getRevision, getModification**

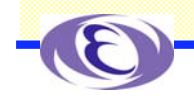

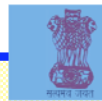

## Context

### **Corresponds to a Channel Access context Created by JCALibrary.createContext**

**createContext(JCALibrary.JNI\_SINGLE\_THREADED) createContext(JCALibrary.JNI\_THREAD\_SAFE)**

### **Controls all IO**

### **You can have more than one context**

### **Methods**

- -**createChannel**
- -**flushIO, pendIO, pendEvent, poll**
- -**attachCurrentThread**
- -**addContextExceptionListener, removeContextExceptionListener**
- -**addContextMessageListener, removeContextMessageListener**
- -**destroy**

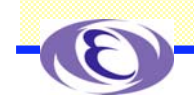

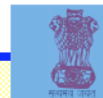

## Channel

#### **Represents a Channel Access channel Created by Context.createChannel**

**createChannel(Stringname, connectionListenerl)**

### **Properties**

- **ACLOSED**
- -**DISCONNECTED NEVER**

#### **CLOSED CONNECTED \_ CONNECTED**

### **Methods**

- -**get, many overloads**
- -**put, many overloads**

-**getName, getConnectionState, getElementCount, etc.**

-**addMonitor**

-**addConnectionListener, removeConnectionListener**

-**addAccessRightsListener, removeAccessRightsListener**

-**destroy**

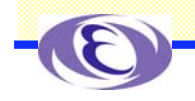

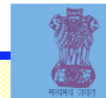

## Monitor

#### **Represents a Channel Access monitor Created by Channel.addMonitor**

```
addMonitor(DBRTypetype, intcount, intmask,
MonitorListenerl)
```
#### **Properties**

 $\triangle A$  ARM **ALARM LOG VALUE**

### **Methods**

- -**addMonitorListener, removeMonitorListener**
- -**getMonitorListener, getMonitorListeners**
- -**clear**
- -**getChannel, getContext**
- -**getCount, getMask, getType**
- -**isMonitoringAlarm, isMonitoringLog, isMonitoringValue**

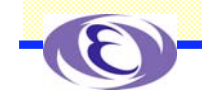

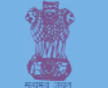

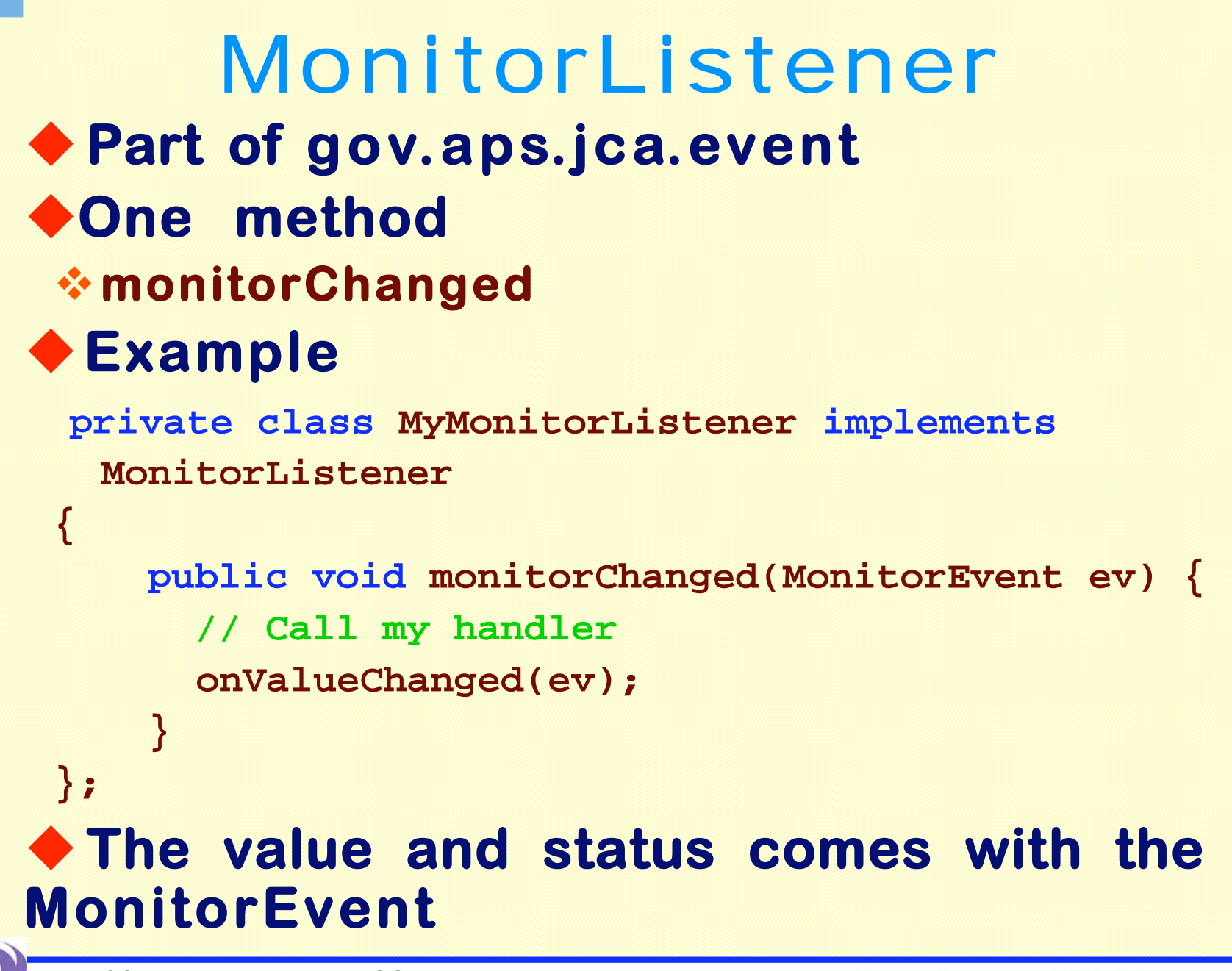

*EPICS Workshop 2006, VECC, India*

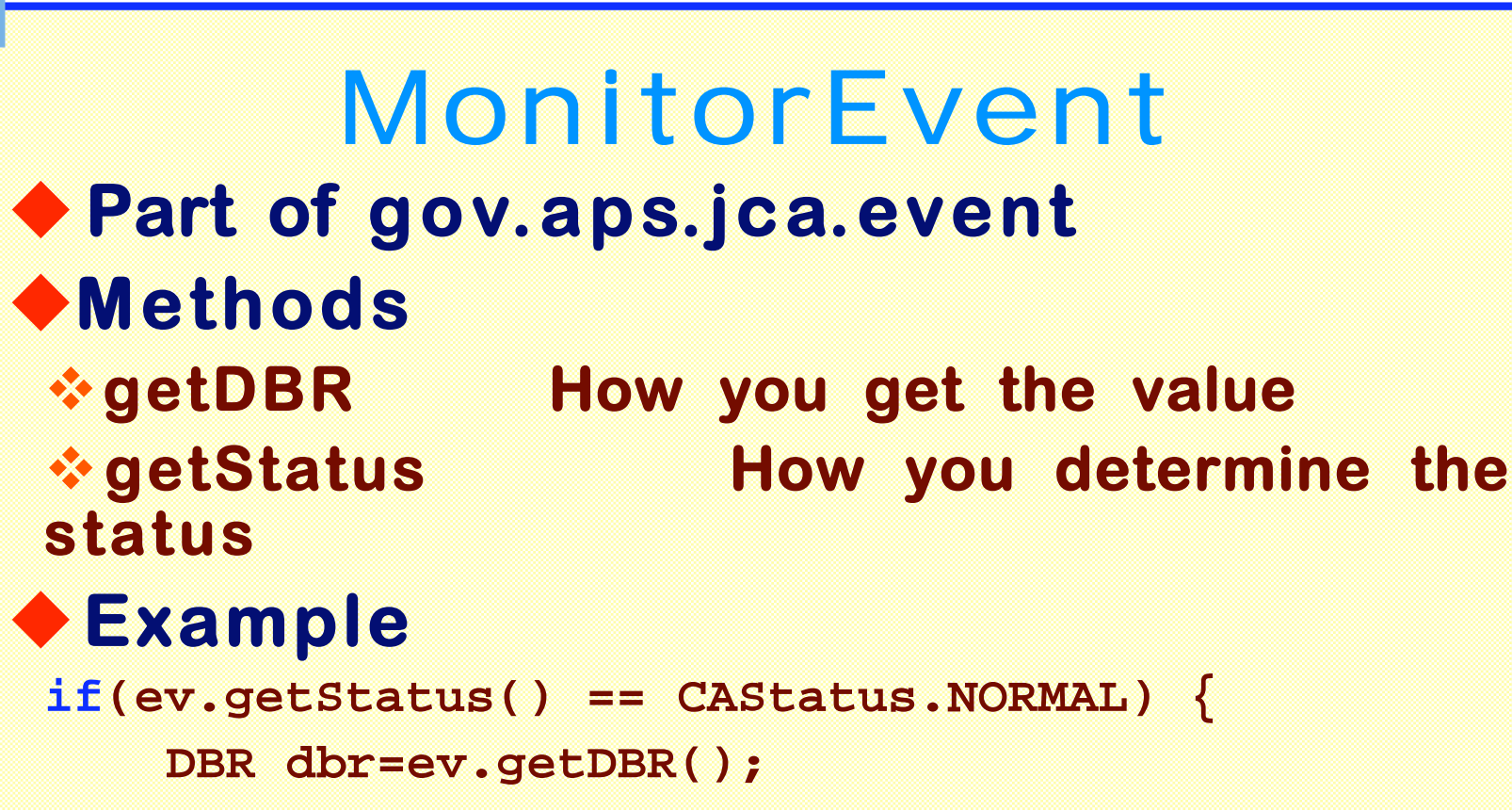

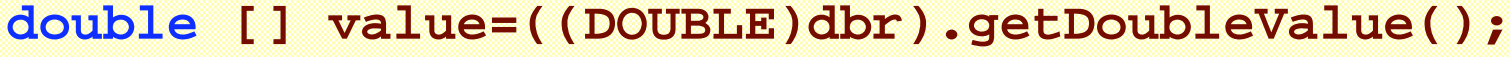

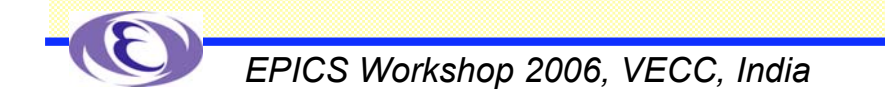

**}**

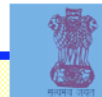

## Event Types

- **MonitorListener MonitorEvent**
- **GetListener GetEvent**
- **PutListener PutEvent**
- **AccessRightsListener AccessRightsEvent**
- **ConnectionListener Connection Event**
- **ContextExceptionListener ContextExceptionEvent**
- **ContextMessageListener ContextMessageEvent**

#### **Events all inherit from CAEvent They all work similarly to Monitor**

- **Call the routine that fires the event when it occurs**
- -**Add a listener with the appropriate handler**
- **Get the data from the event that is passed to your handler**

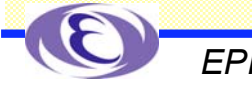

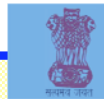

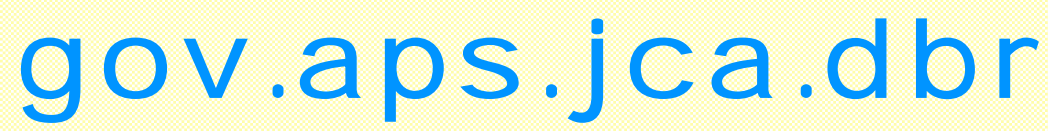

#### **Implements the EPICS DBR\_xxx types**

**Interfaces**

**DOUBLE, FLOAT, INT, STRING, TIME, CTRL, etc.**

**Primary Class**

**DBR**

- ◆ Subclasses of DBR
	- **DBR \_ Double, DBR\_Float, DBR\_Int, DBR\_STS\_Double, etc.**

**Example: DBR\_STS\_Double**

**Interfaces**

-**STS, DOUBLE**

**Extends**

-**DBR \_ Double**

**Subclasses**

 $\stackrel{\text{\tiny{H}}}{ }$ DBR\_GR\_Double, DBR\_Time\_Double

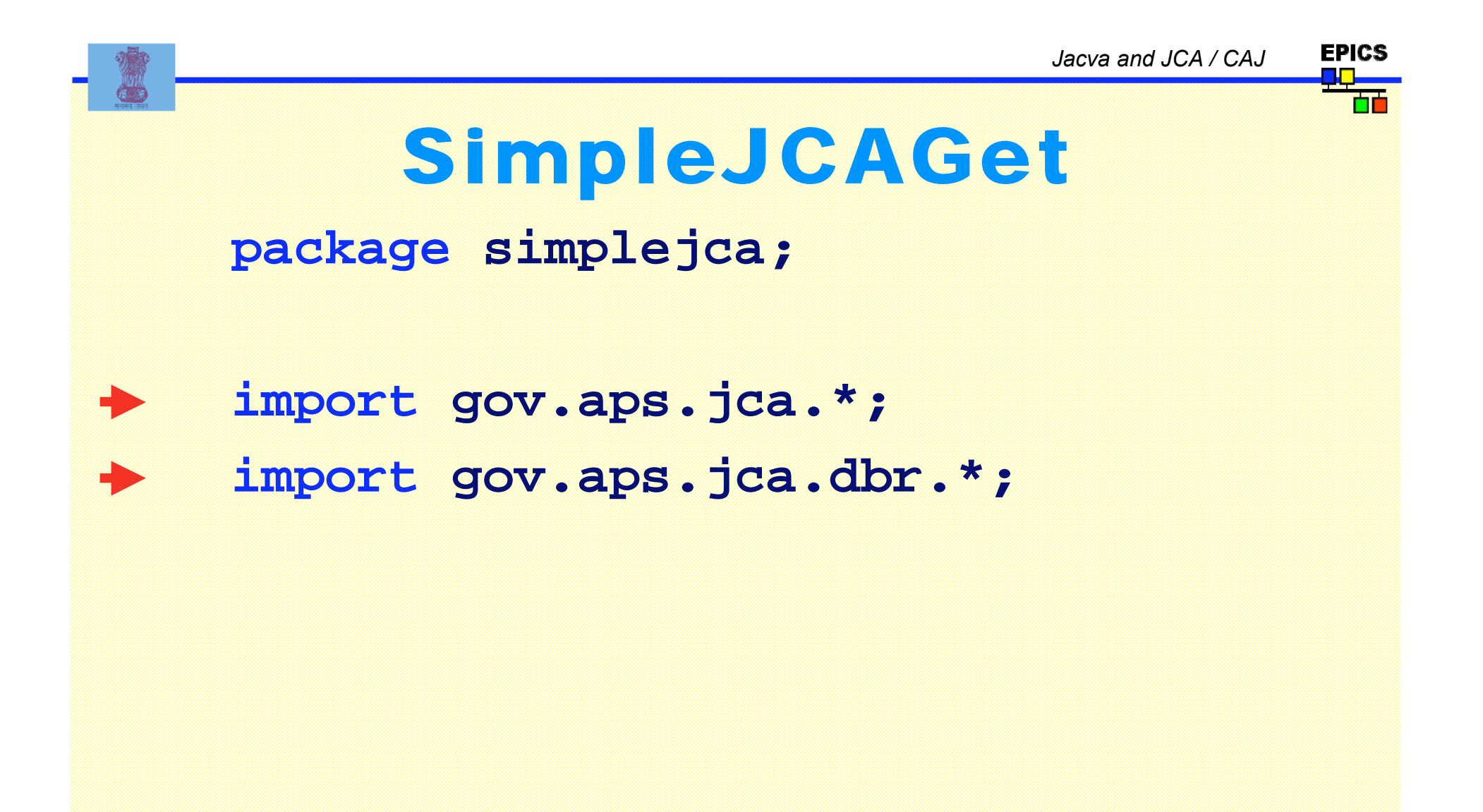

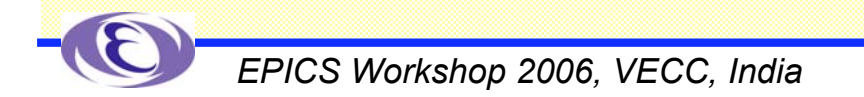

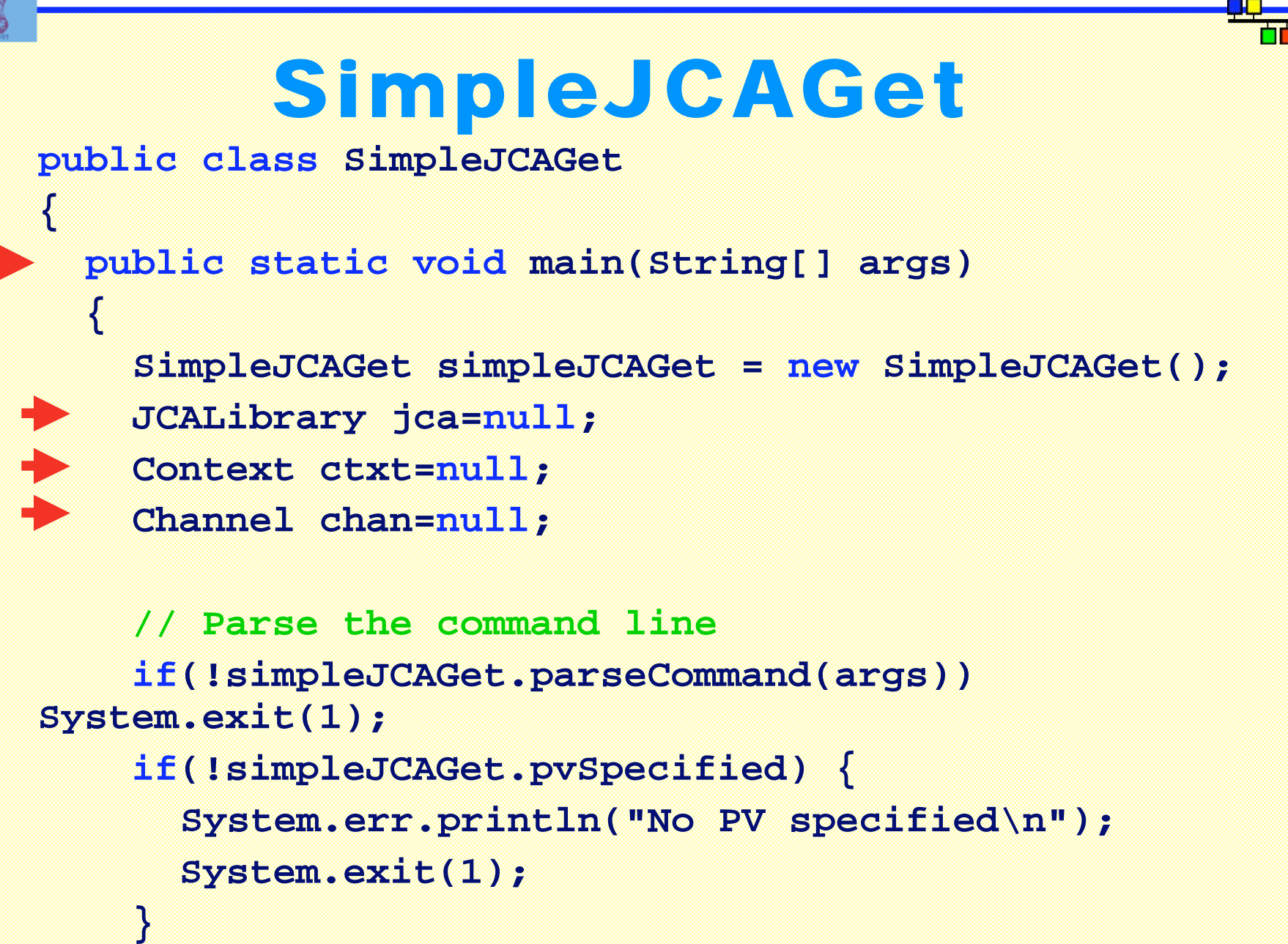

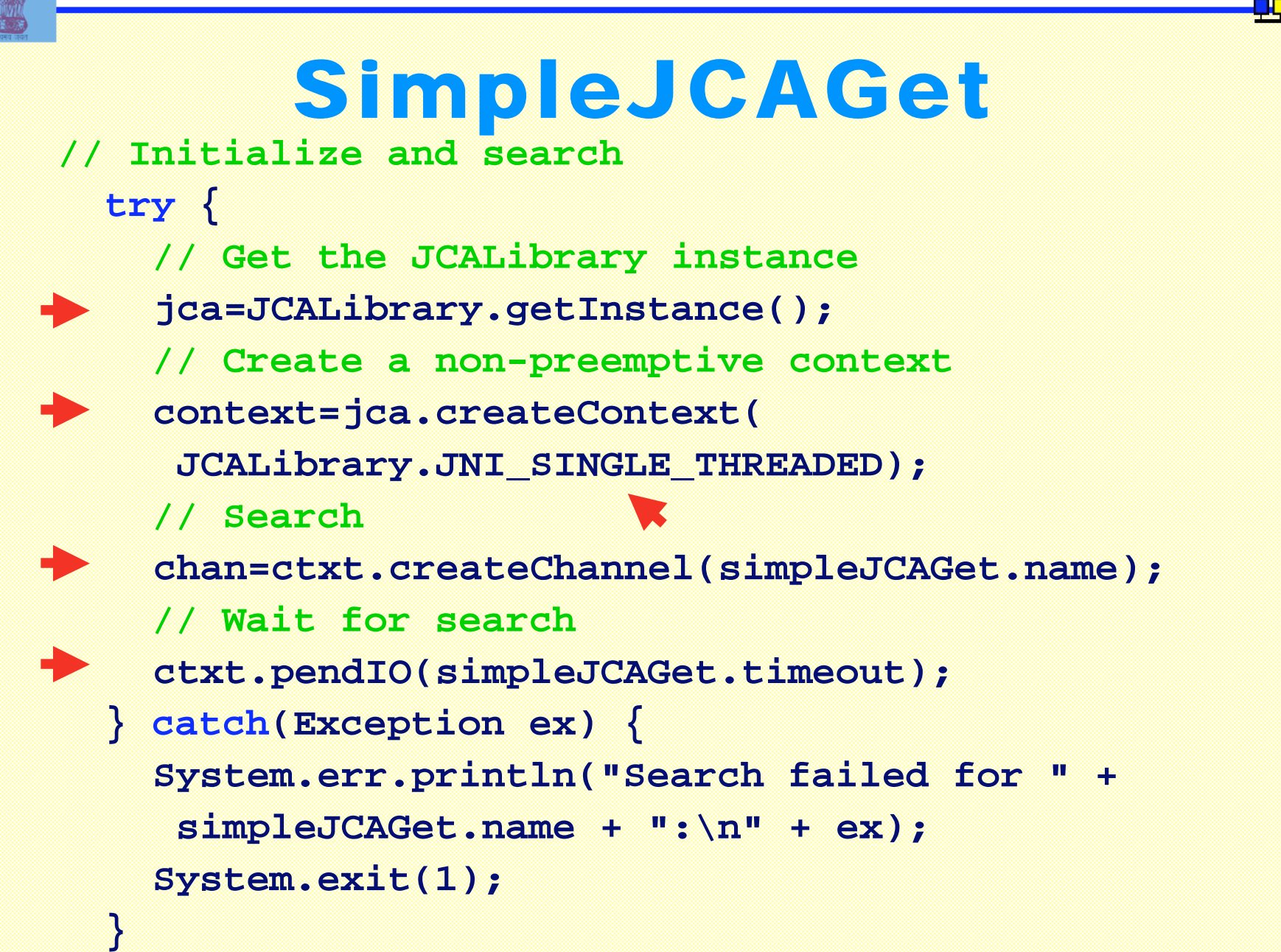

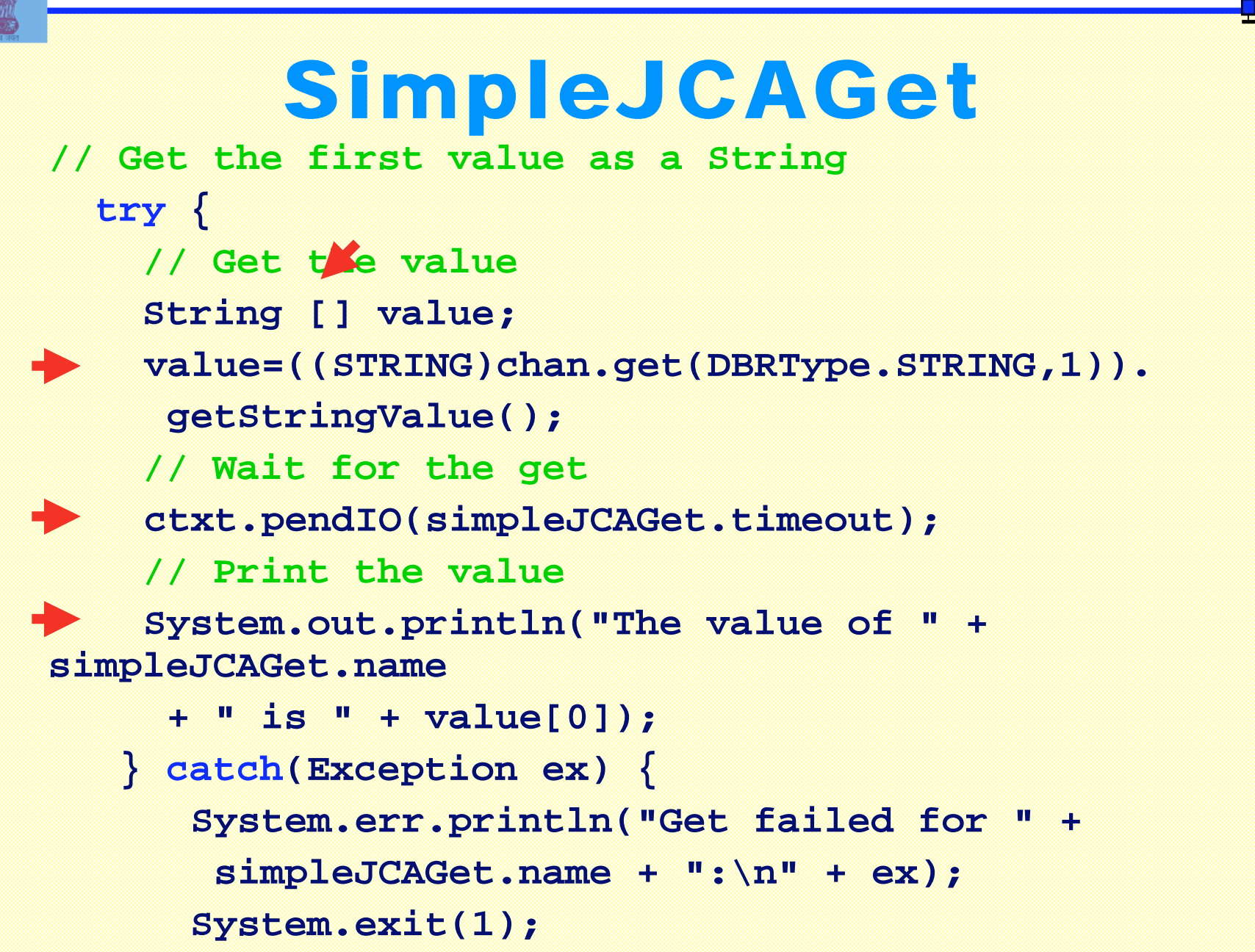

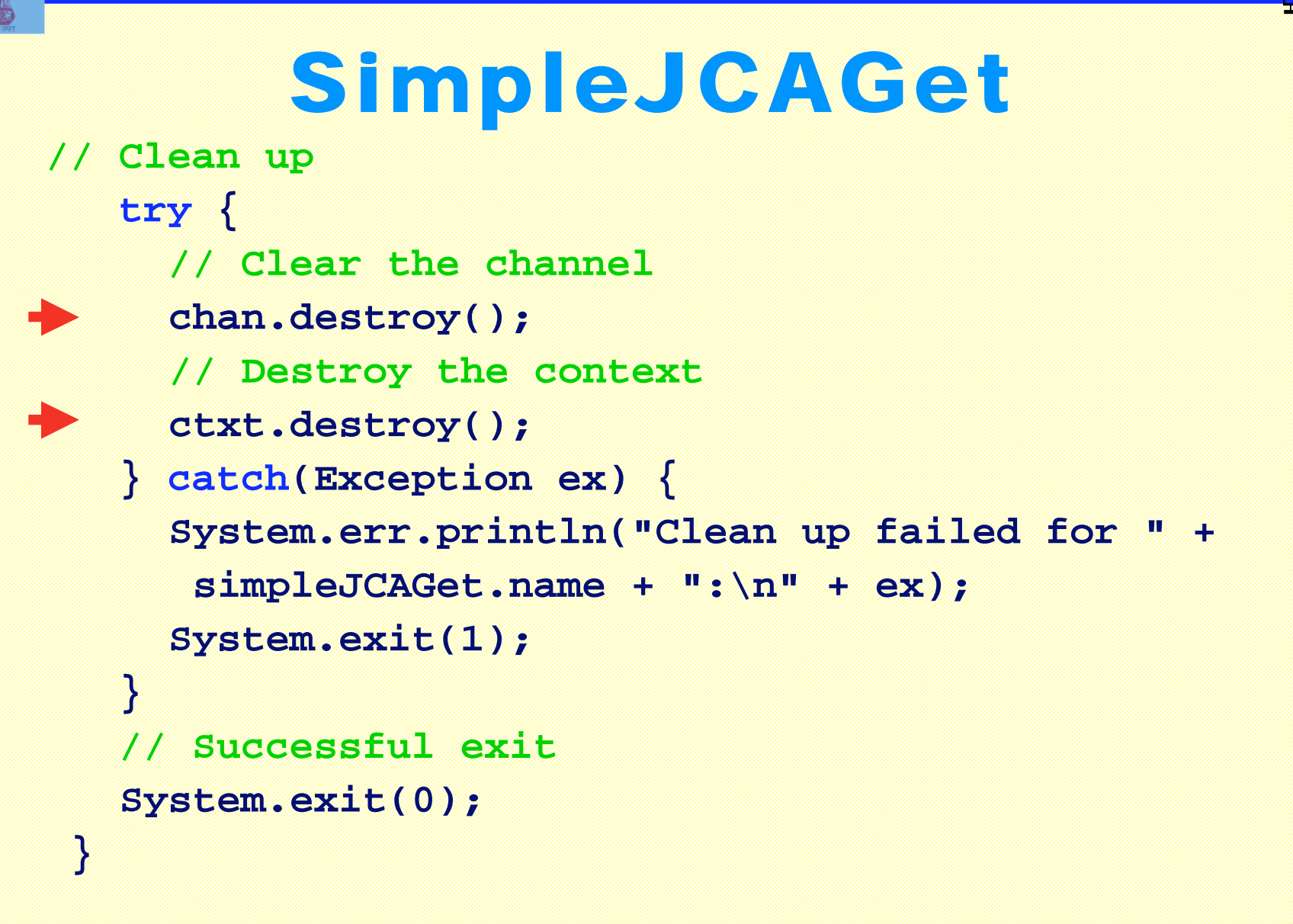

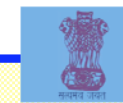

## SimpleJCAGet output

**java.exe -classpath <simplejca-path>\SimpleJCA.jar; <jca-path>\jca-2.1.7.jar simplejca.SimpleJCAGet evans:calc The value of evans:calc is 3**

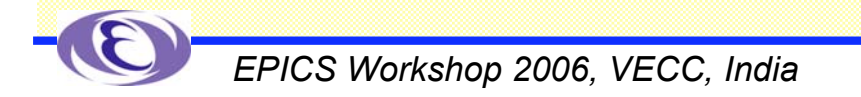

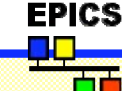

## SimpleJCAMonitor

### **Similar to SimpleJCAGet**

-**Imports, parsing the command line, etc. are the same**

**We will have listeners**

### **We will use JNI \_ THREAD \_ SAFE (preemptive)**

**We will use flushIO and not pendIO, etc.**

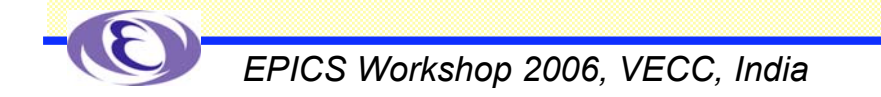

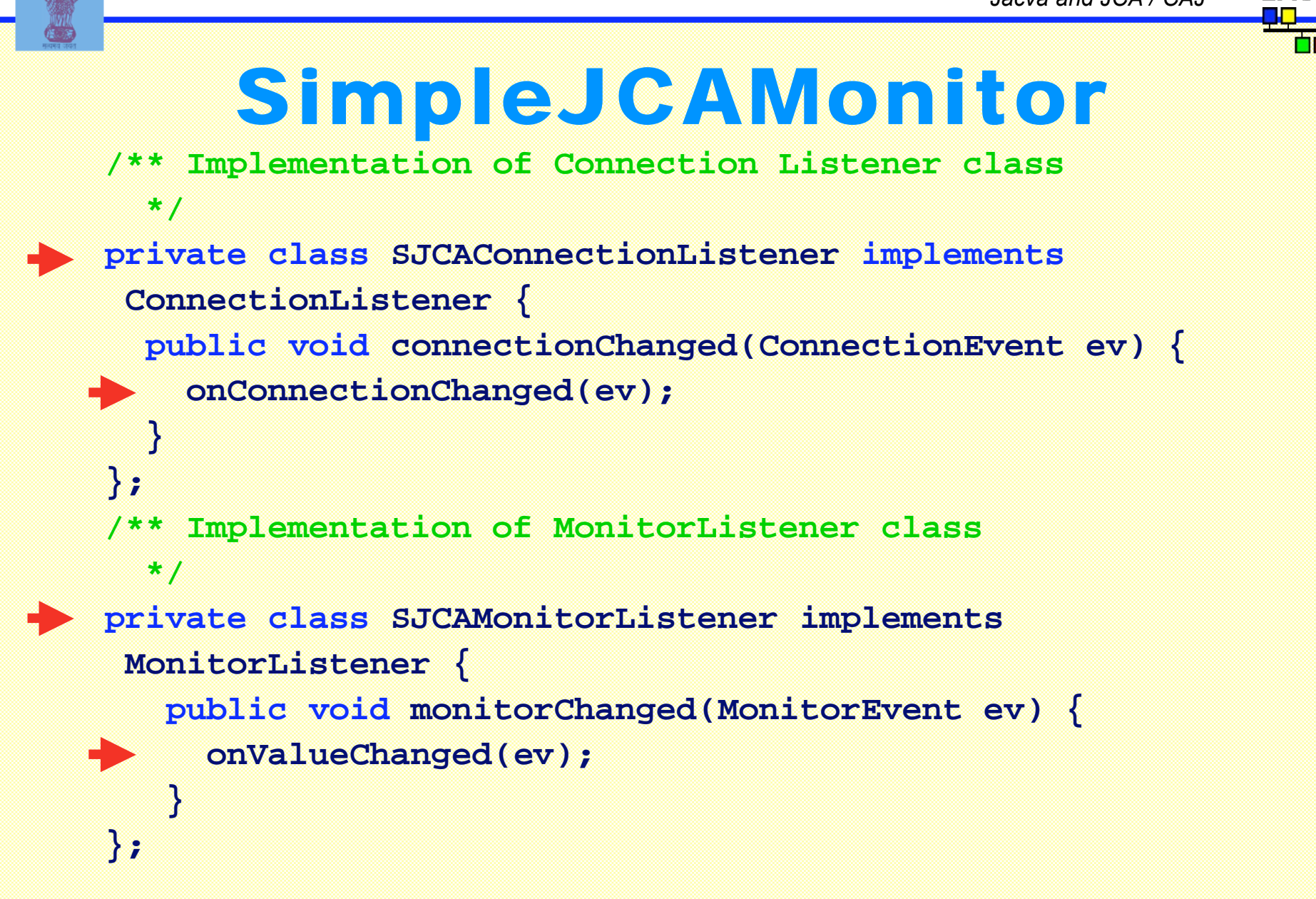

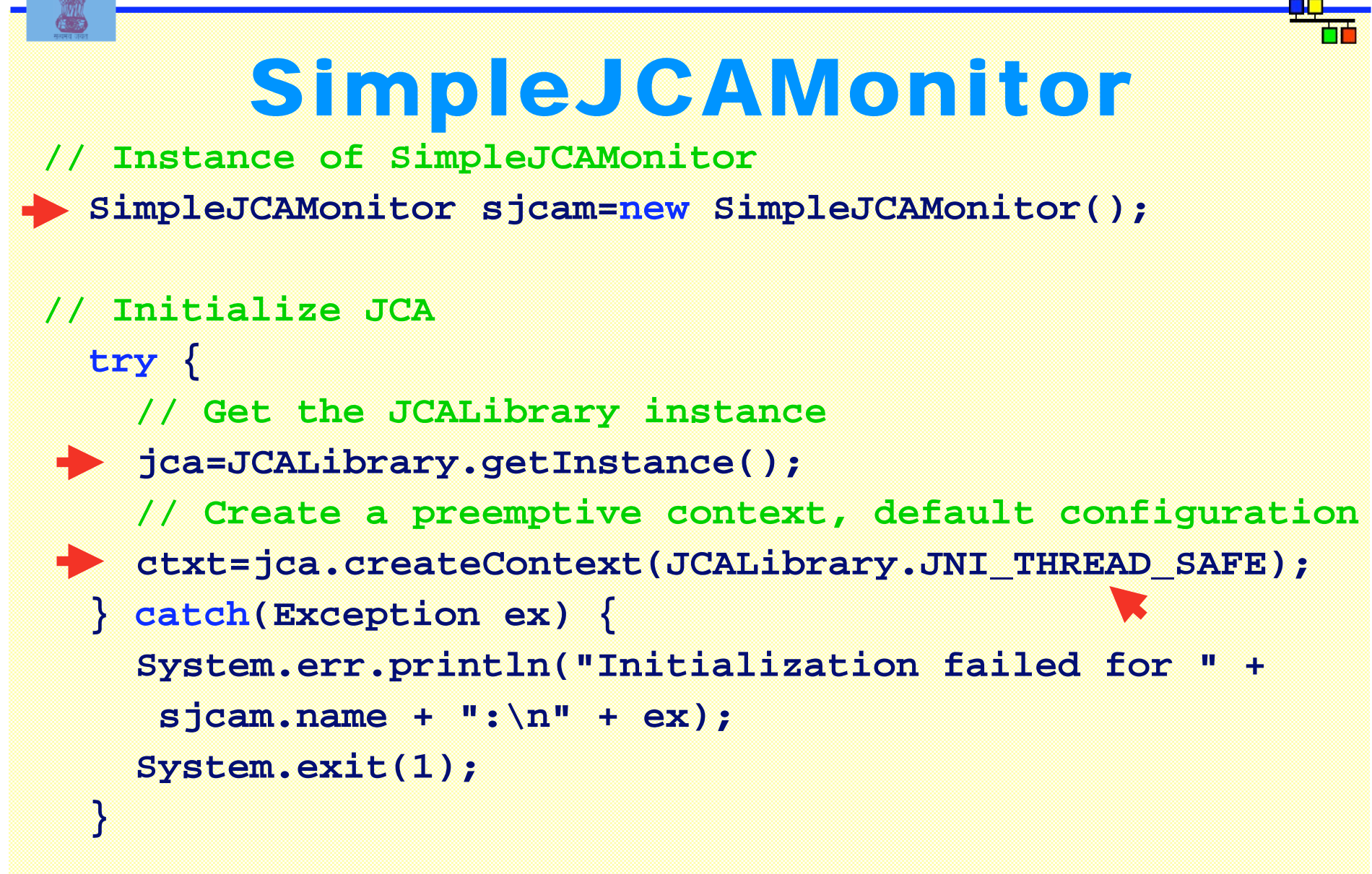

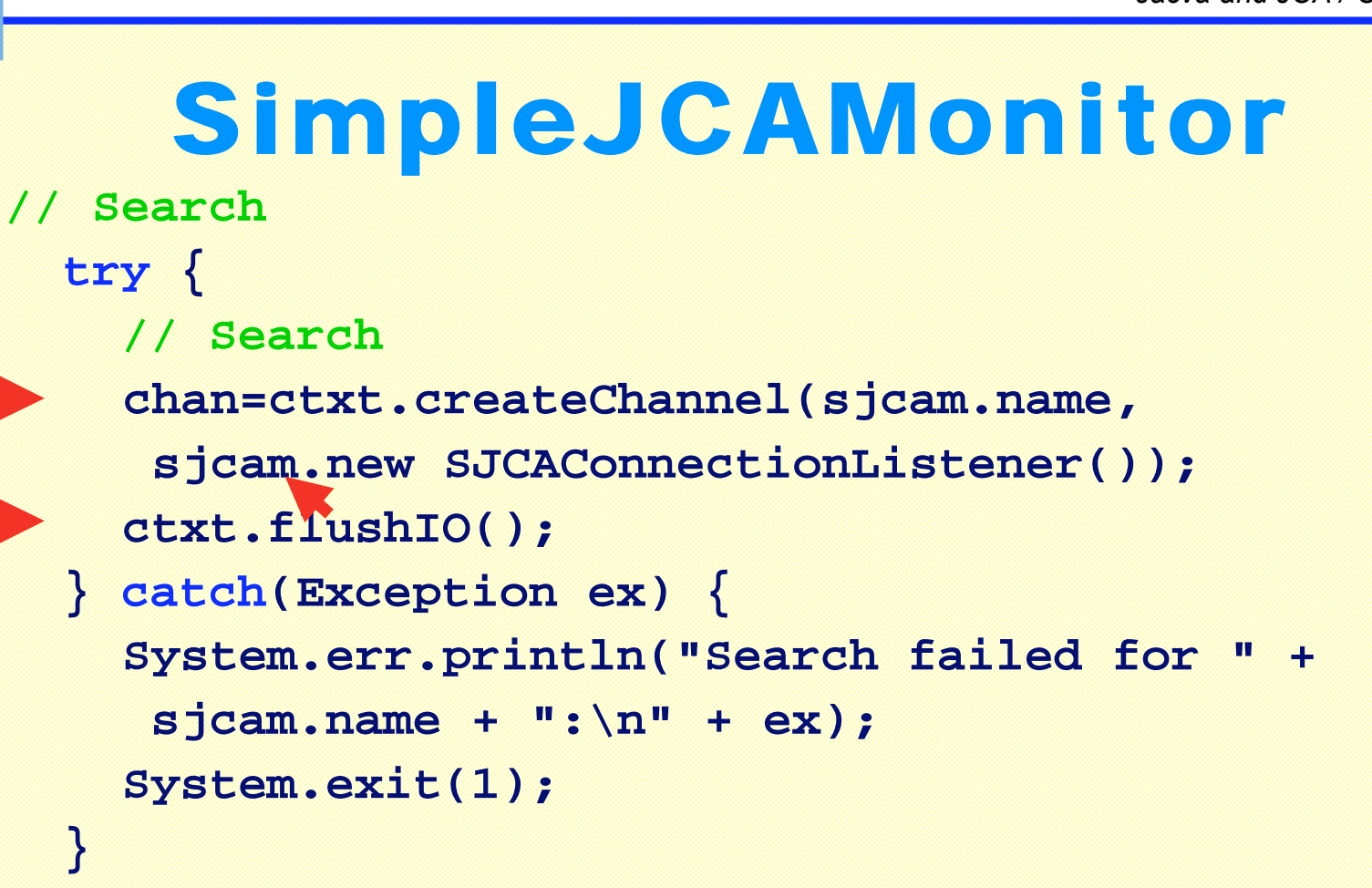

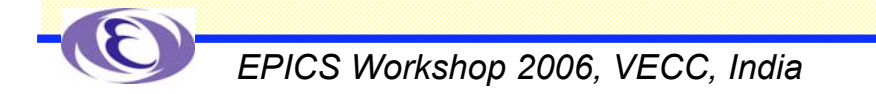

 **}**

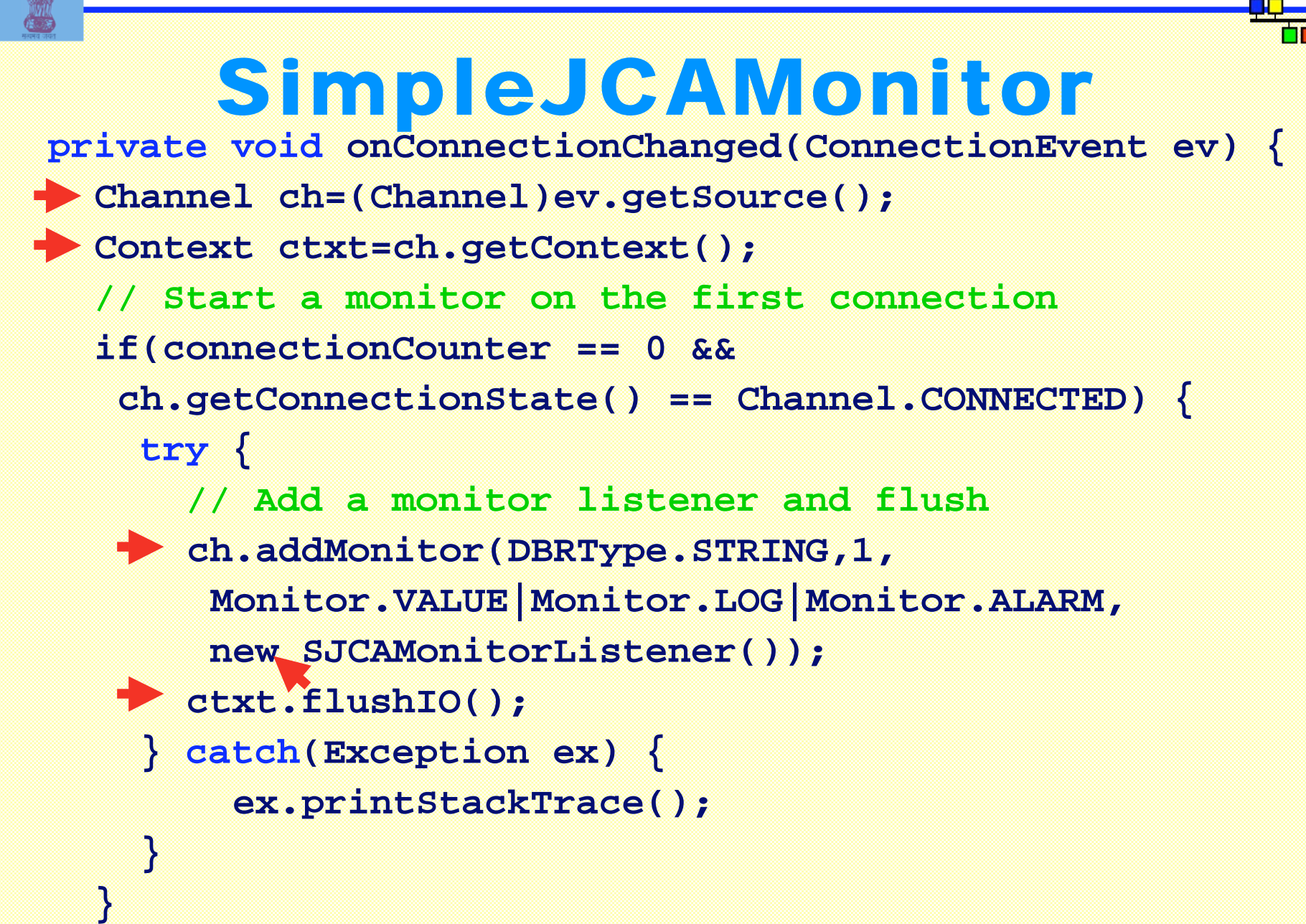

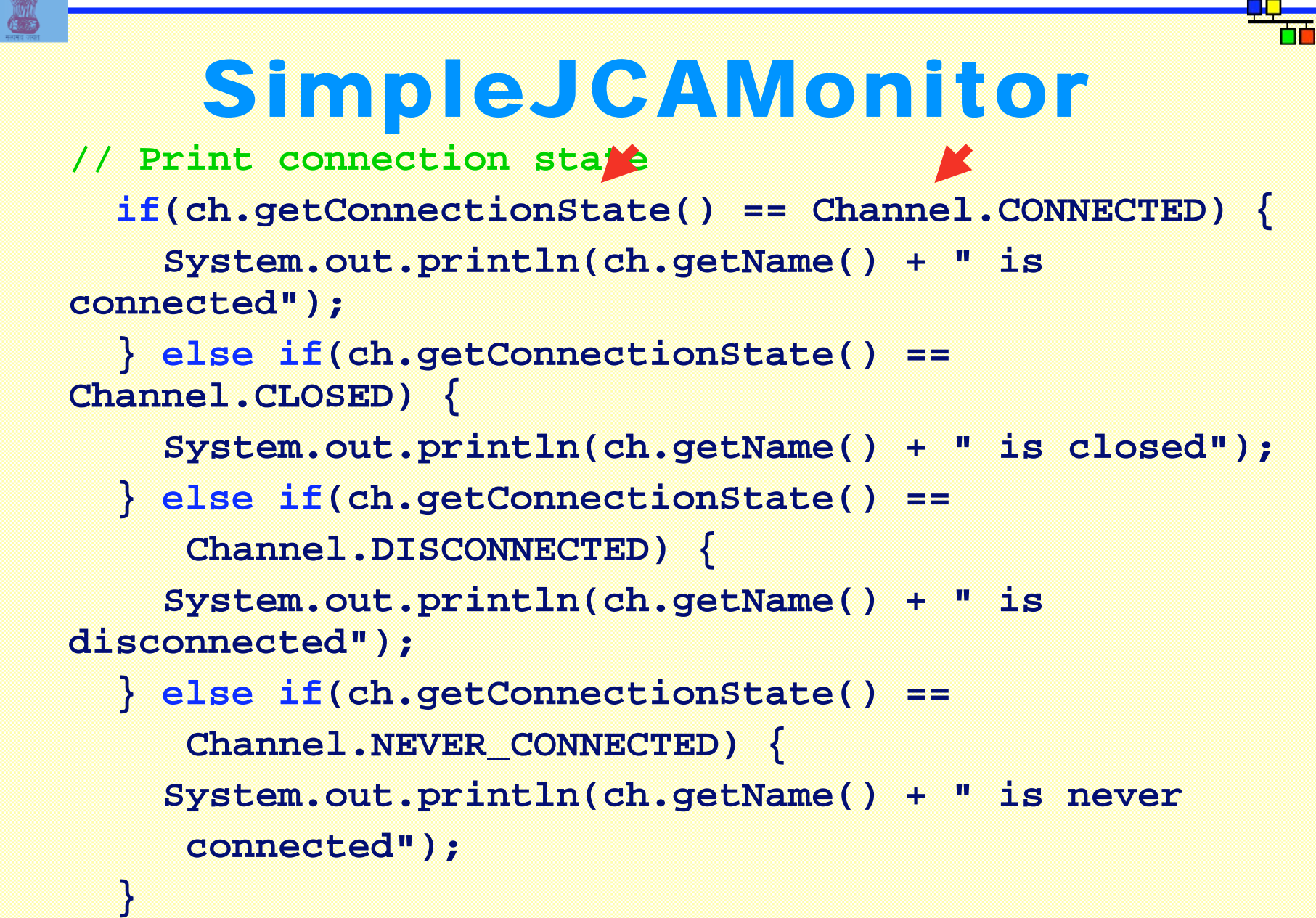

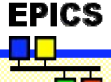

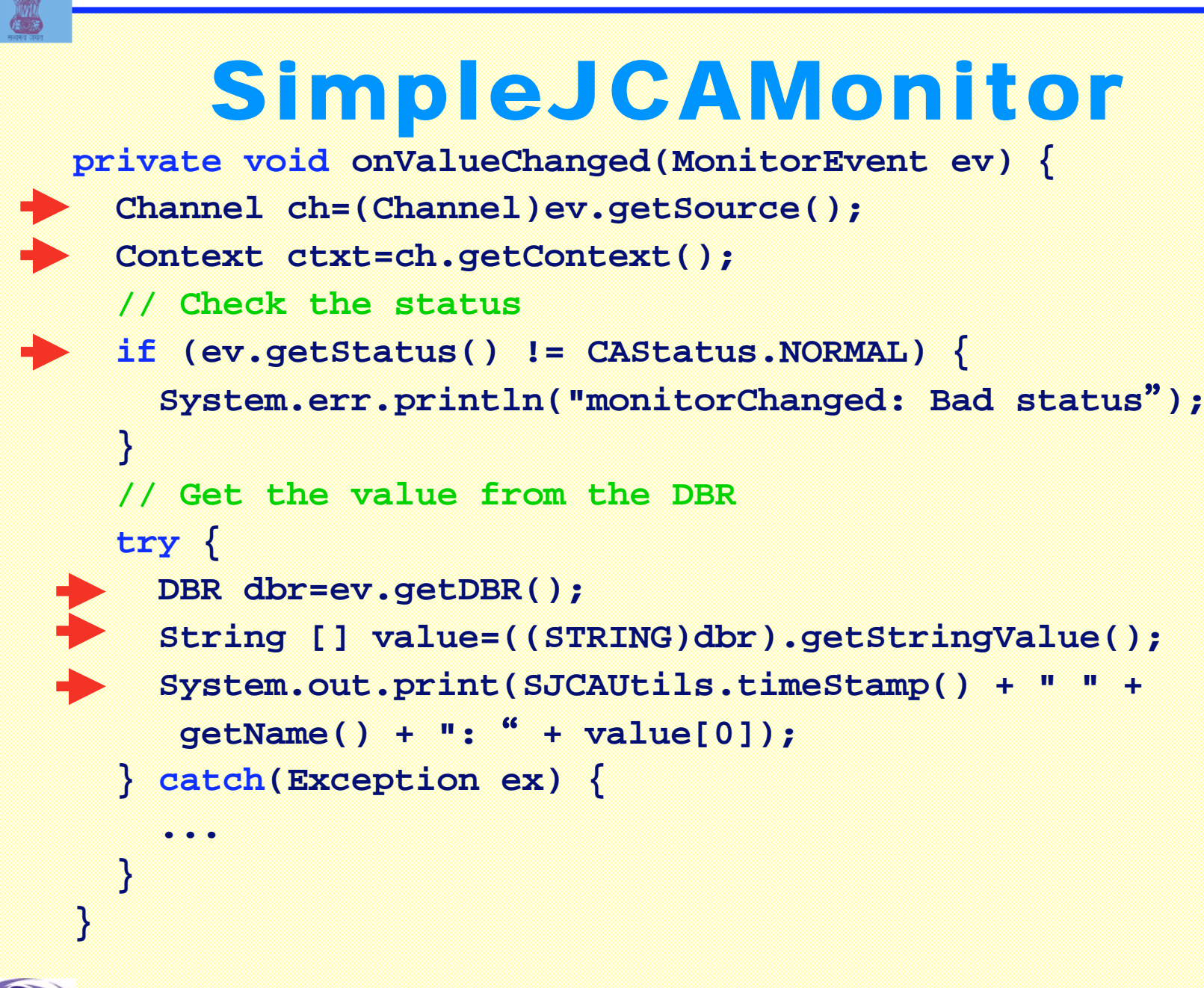

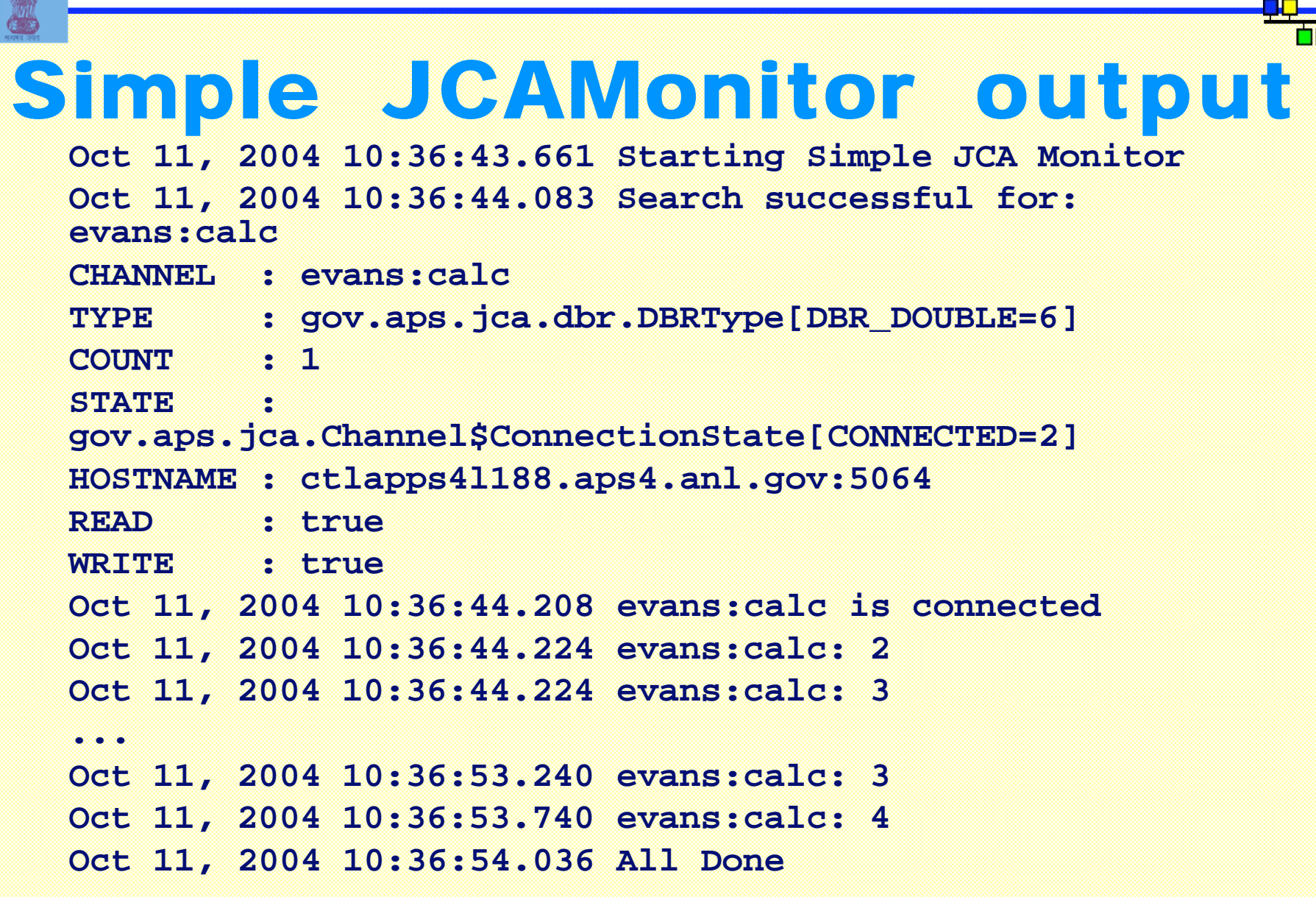

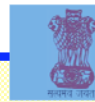

## JProbe

#### **JProbe is a simple example that demonstrates using JCA in a Swing GUI**

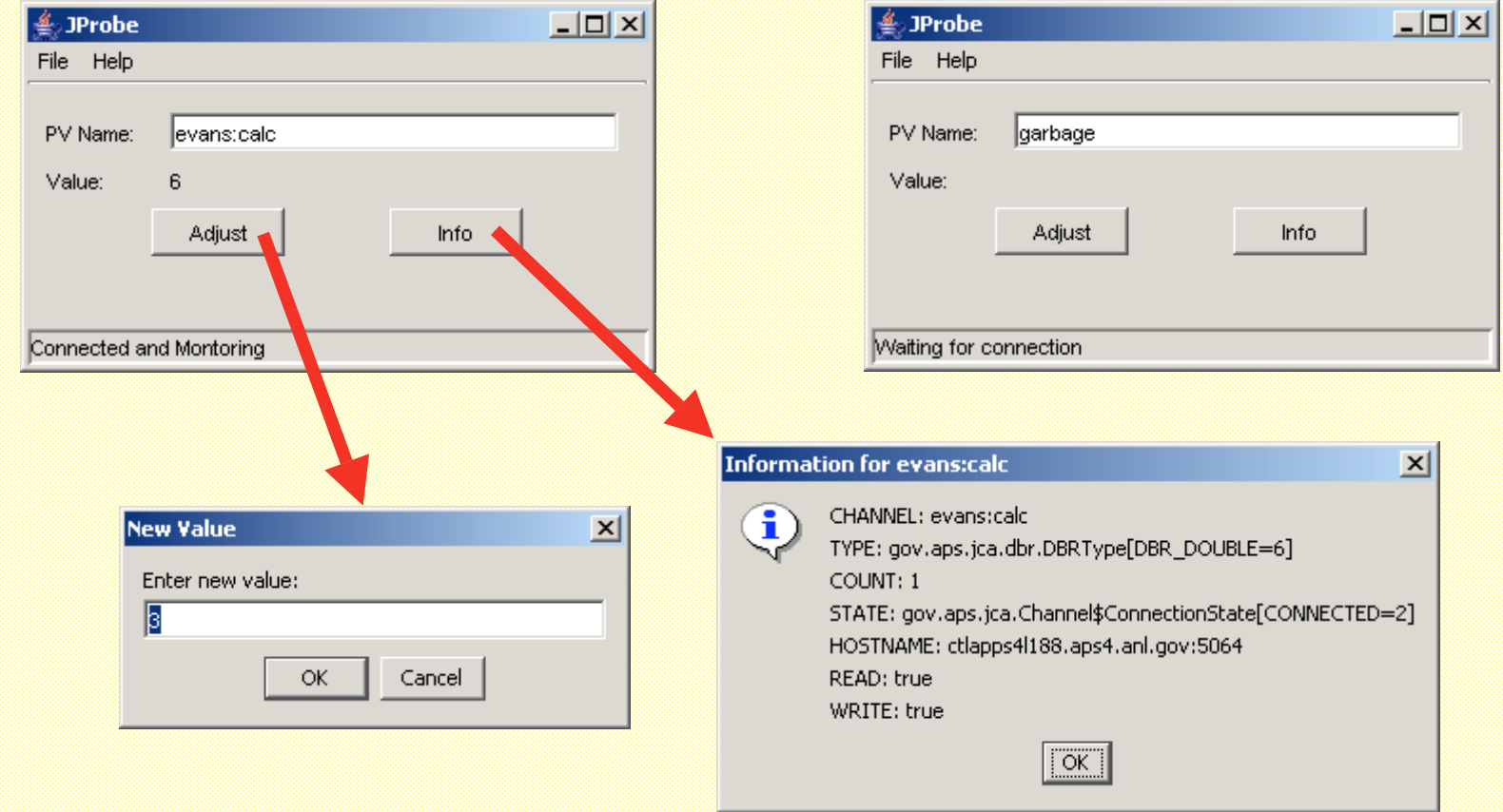

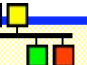

## Write once, run everywhere?

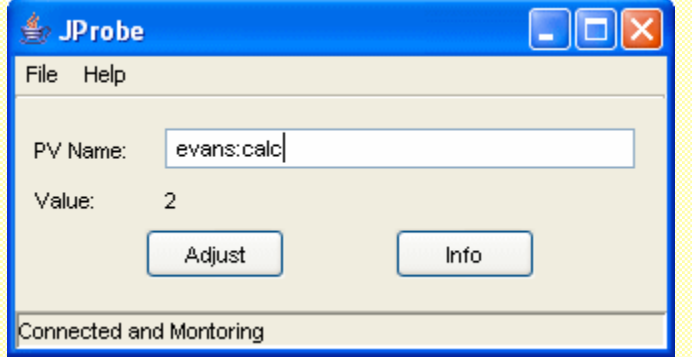

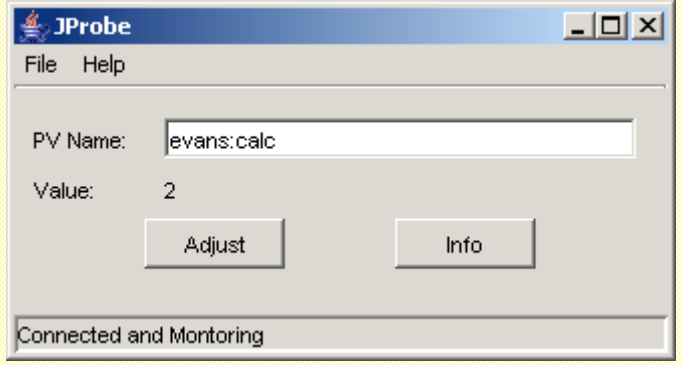

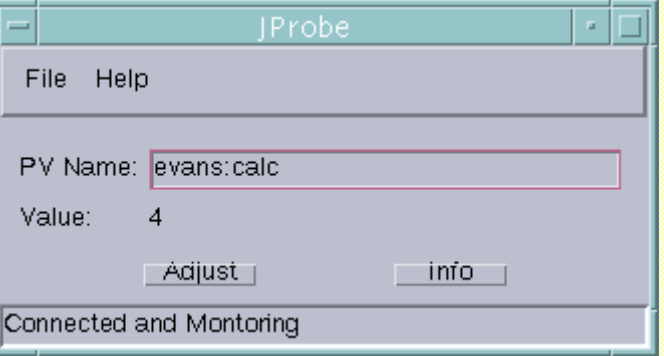

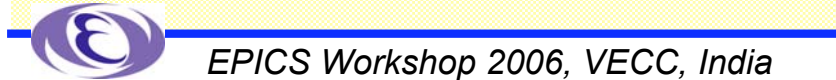

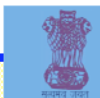

### Source files for Simple JCA routines

- **All the source and JAR files should be available with the presentation**
	- **LICENSE**
	- **SimpleJCA.jar**
	- **simplejca**
		- -**SimpleJCAMonitor.java**
		- -**SimpleJCAGet.java**
		- -**SJCAUtils.java**
	- **JProbe.jar**
	- **jprobe**
		- -**JProbe.java**
		- -**MainFrame.java**
		- -**AboutBoxPanel.java**
- ◆ Stored as SimpleJCA.zip

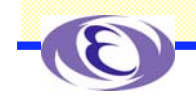

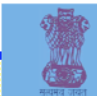

## Some Pointers to Documents

## **Example files**

- -**http://www.aps.anl.gov/epics/**
- -**Documents Training Developing Client Tools**
- **- Java and JCA**
- **- Example Files**
- **Build examples of EPICS-Base, etc on several Platforms** -**http://www-linac.kek.jp/jk/win32/**
	- -**http://www-linac.kek.jp/jk/linux/**
	- -**http://www-linac.kek.jp/jk/darwin/**

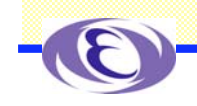

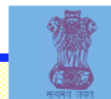

### Acknowledgements **JCA was developed by Eric Boucher while at the APS Matej Sekoranja [Cosylab] has taken over JCA and is developing CAJ**

### ◆Both of these people were very **helpful in getting JCA working for me**

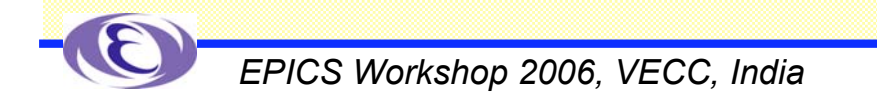

# Thank You

**This has been an APS Controls Presentation By Kenneth Evans, Jr. Modified for EPICS2006 at VECC By Kazuro Furukawa**

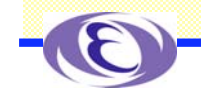